# Elli 'Up

# **Google Forms : Créer un formulaire**

 $\Theta$  4h  $\Omega$  Tout public  $\Omega$  Prérequis : Aucun  $\Theta$  Document transmis : Aucun

# **OBJECTIFS PEDAGOGIQUES**

Créer et partage des formulaires Google Forms

## **CONTENU**

#### **Création du formulaire**

Accéder à Google Forms, utilisation de l'interface Personnaliser Google Forms Créer un formulaire, configuration Insérer des images

### **Diffuser et traiter le formulaire**

Partager un formulaire Google Forms Afficher les réponses sous la forme d'un récapitulatif Afficher les réponses individuellement

#### **MODALITES PEDAGOGIQUES**

Formation en présentiel ou en distanciel, en Visio avec un formateur

Suivi des actions à distance : les échanges et travaux réalisées seront en corrélation avec les objectifs pédagogiques, les séances seront notifiées auprès d'Elli'Up par le formateur, l'apprenant signera les attestations de présence correspondantes, Elli'Up est joignable par téléphone ou mail Apports théoriques et pratiques

Travaux personnels

# **MATERIEL A PREVOIR**

Support permettant la prise de note

#### **MODALITE D'EVALUATION**

Questionnaire de satisfaction remis en fin de formation

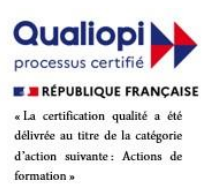

Page 1 sur 1

Elli'Up, 41 boulevard Armand Leprince, 78700 Conflans Sainte Honorine Numéro de déclaration d'activité 11788354178 - SIRET 83167634100017 Tel : 07 69 83 11 18 - email [: contact@elliup.com](mailto:contact@elliup.com)